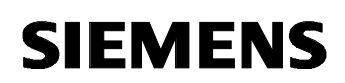

SINUMERIK Operate: Reset Simulation

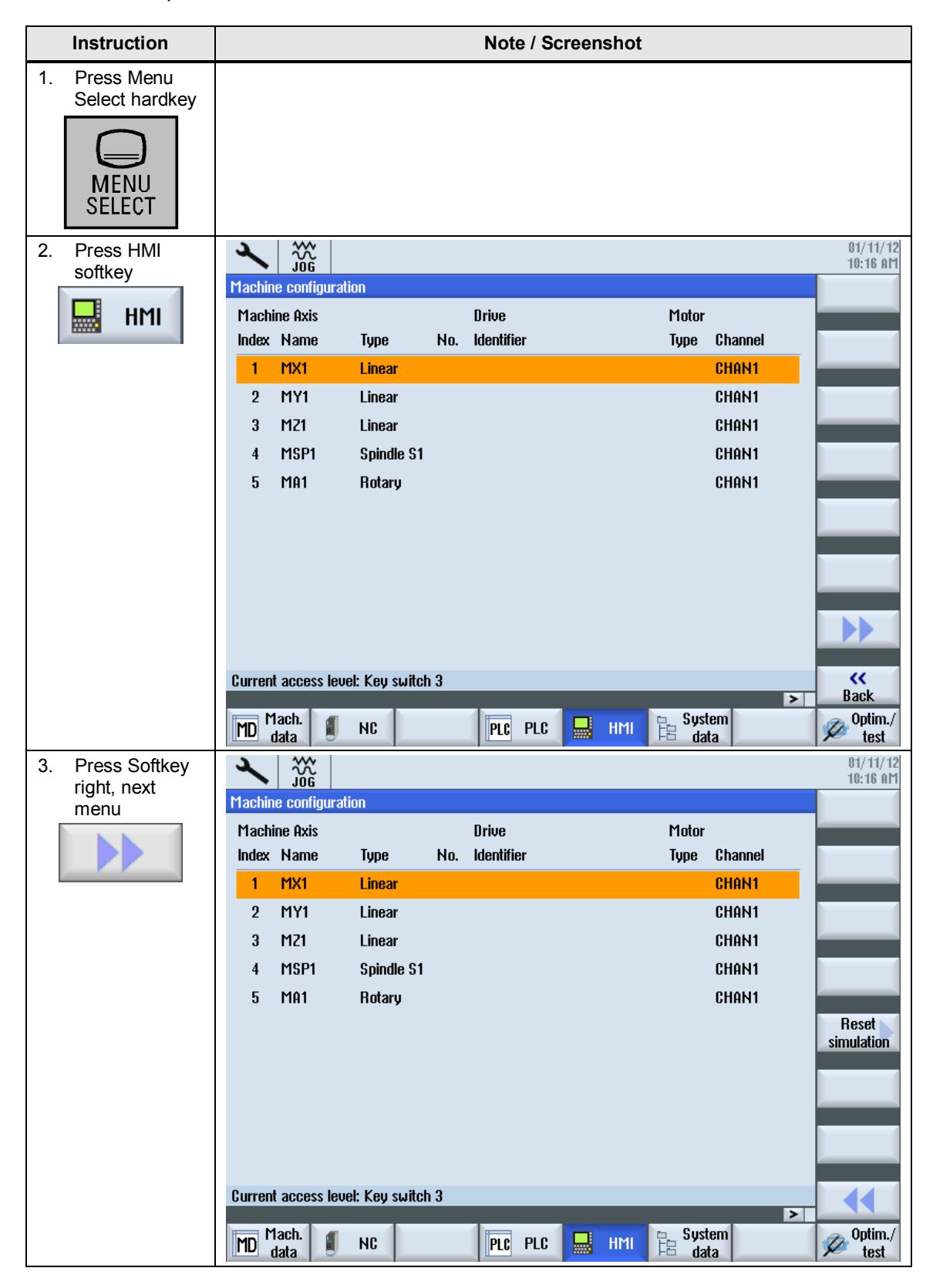

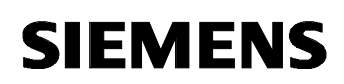

SINUMERIK Operate: Reset Simulation

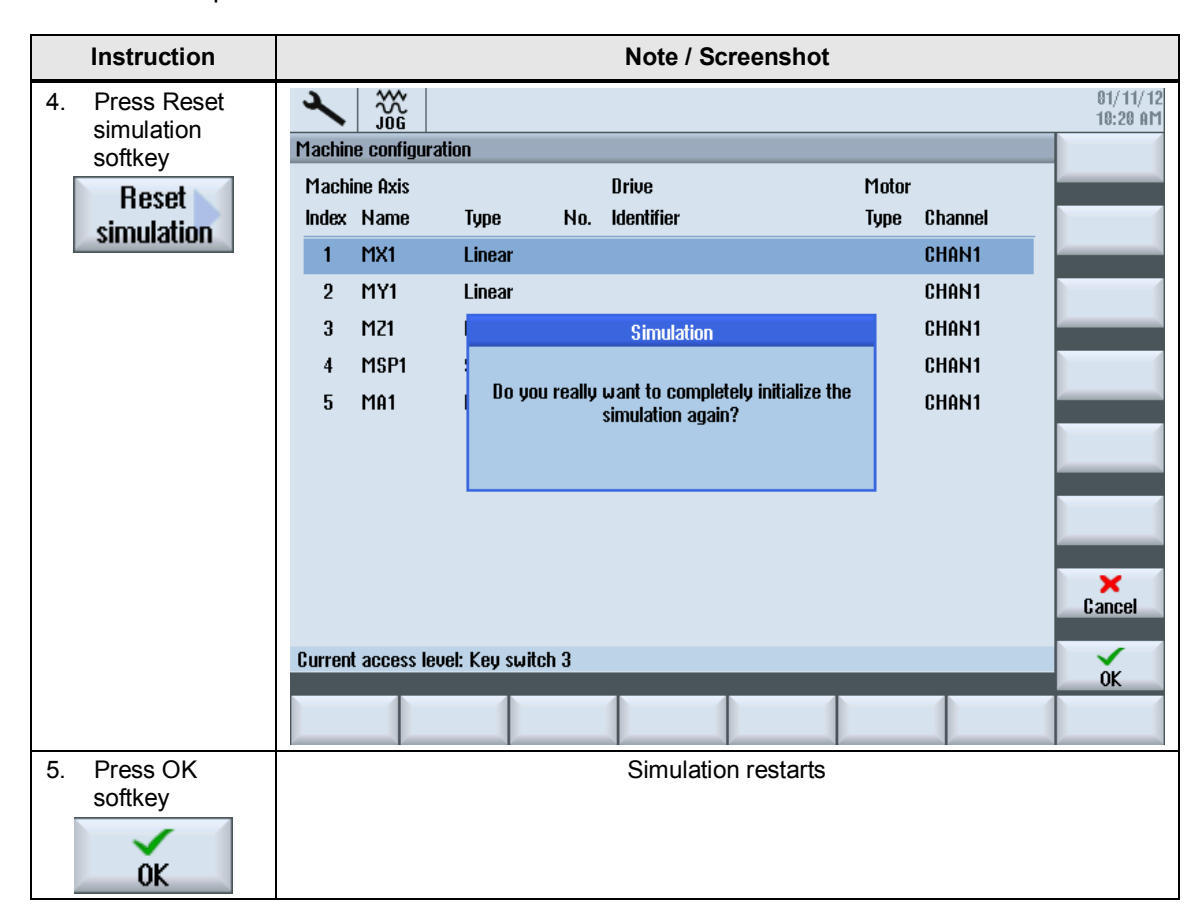